# A brief history of Unicode

**the happens** Alex Blewitt @alblue

*Copyright (c) 2016, Alex Blewitt*

# What is Unicode?

- Unicode is an industry standard for representing text
- Defines a number of code points that map to characters
	- Not all characters are visible (control characters)
	- Not all characters are standalone (accents)
	- Not all code points refer to characters (some are undefined)
	- Does include all major ideographs from a variety of languages
	- $U+0041 == 'A', U+20AC == 'E'$
- Pop quiz: what size are Unicode code points?
	- 8-bit
	- 16-bit
	- 32-bit

#### Unicode: a 21-bit code point

- All characters in Unicode are logically 21-bits wide
	- Not a great format for encoding data in computers!
	- How did we end up with a 21-bit character set?
- To explain that, we have to look backwards in time ...
- Before Unicode …
	- Many variations of character sets with different meanings
	- Single-byte
		- ISO-8859-1 (CP-1252), ISO-8859-2, … ISO-8859-9
		- ASCII, EBCDIC
	- Multi-byte
		- ISO-2202-CN, ISO-2202-JP, ISO-2202-KR (CJK)

#### What does all of this mean?

- Character sets and code pages assigned meanings
	- $0x41 = 'A'$
	- $0 \times D0 = ?$ 
		- $ISO-8859-1 = 'D'$
		- ISO-8859-3 =  $\langle \text{missing} \rangle$
		- ISO-8859-9 = 'Ğ'
		- $EBCDIC = '$
	- All based on ASCII (well, except EBCDIC ...)
- Pop quiz: what size are ASCII code points?
	- 8-bit
	- 16-bit
	- 32-bit

#### ASCII is a 7-bit code point

- Who needs power-of-two?
	- American Standard Code for Information Interchange
	- Defined to harmonise existing incompatible encodings
		- ASCII was the Unicode of the telegraph era
- First 128 characters of ASCII are same as
	- Unicode
	- ISO-8859-1 (aka Latin-1)
	- CP1252 (Windows)

• Where did ASCII come from?

 $\bullet$  …

# ASCII

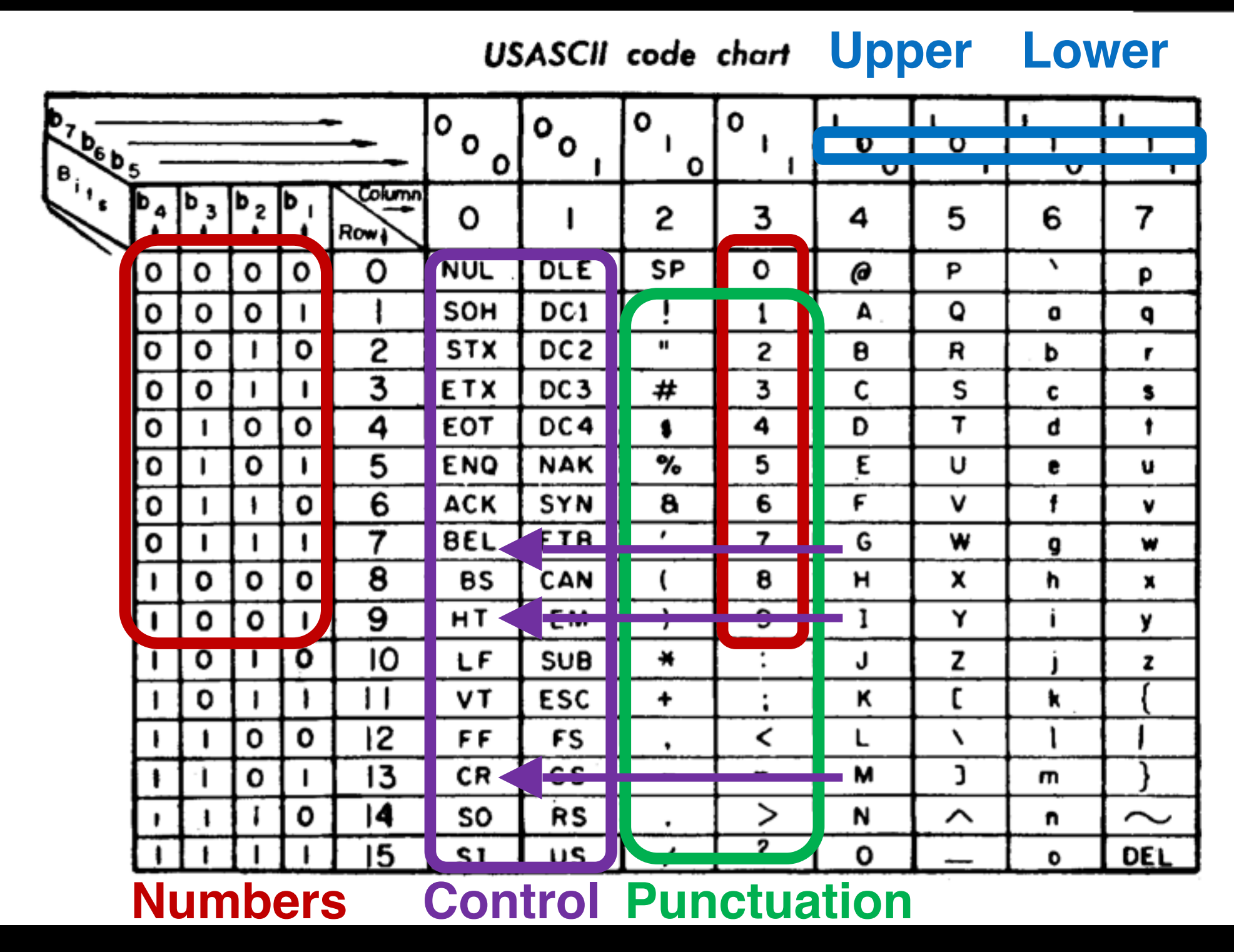

*http://en.wikipedia.org/wiki/ASCII#/media/File:ASCII\_Code\_Chart-Quick\_ref\_card.png*

#### ASCII control characters

- Many are now obsolete but stem from telegraph days
	- XML disallows control characters other than CR, LF, HT
- Some were used for printer control mechanisms
	- HT/VT horizontal or vertical tab  $(\wedge)/\wedge$ K)
	- LF/FF line feed/form feed  $(\land J/\land L)$
	- $CR$  carriage return ( $\wedge$ M)
- Some are used for notification
	- BEL ring the bell ( $\wedge G$  is beep in Unix terminals)
- Some were used for notification
	- ACK/NAK/STX/ETX/SYN
	- ESC/NUL

## Telegraphs and teletypes

- Telegraphs revolutionised communication
	- Characters sent as an electric encoding of bits
	- Various encoding supported characters
	- Needed standardisation …
- Teletype printers would print out punched paper tapes
	- Paper tapes could be optically read
	- /dev/tty in Unix stands for 'teletype'
	- /dev/ttyS1 stands for 'teletype on serial port 1'
- Punched cards and tapes were common

#### Colossus computer

Used to crack codes from the Lorenz telegraph with paper tape

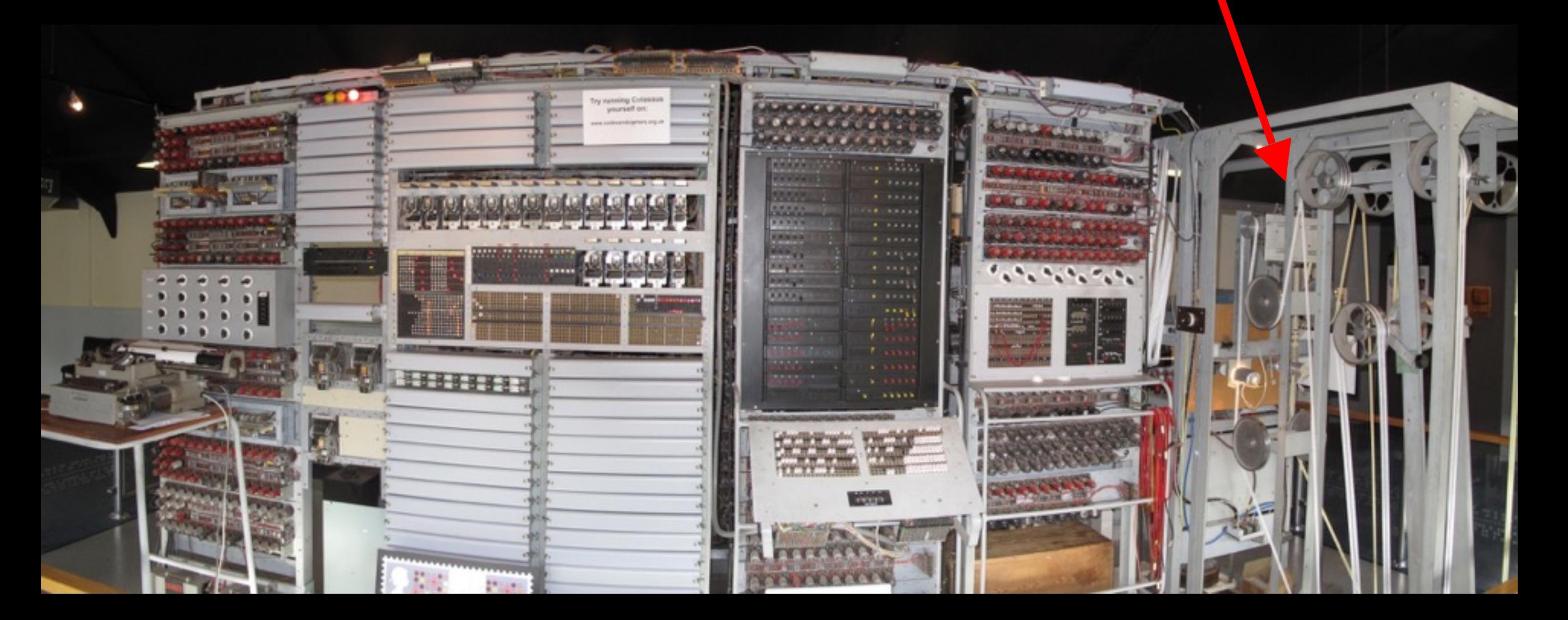

*http://en.wikipedia.org/wiki/Colossus\_computer*

# Baudot, Murray and ITA2

- Baudot created first fixed length 5-bit encoding
	- Also gave name to 'baud' as symbols-per-second (not bits)
	- Became known as ITA1
	- Created  $\sim$  1870
- Murray encoding created ~ 1900
	- Modified patterns to minimise wear on punches
	- Defined NUL as 0, introduced CR and LF, Backspace
	- Evolved to ITA2  $\sim$  1930

# Baudot, Murray and ITA2

- Baudot created first fixed length 5-bit encoding
	- Also gave name to 'baud' as symbols-per-second (not bits) Hello World
	- Became known as ITA1
	- Created  $\sim$  1870

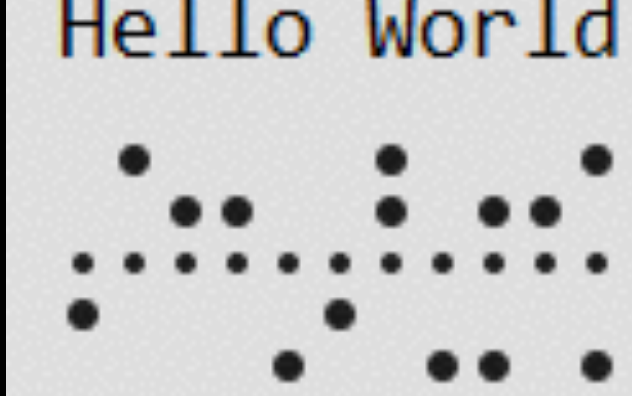

 $\mathbf{I}$ 

Q

1

4

s

7

 $\equiv$ 

5

← Sprocket drive holes

LETTERS

ALL-SPA

 $\circ$ 

- Murray en There ABCDEFGHIJKLMNOP
	-
	- Modified patterns to minimize wear on the patterns of the patterns of the patterns of the patterns of the patterns of the patterns of the patterns of the patterns of the patterns of the patterns of the patterns of the pa • Defined NUL as 0, introduced CR and LF, Backspace
	- Evolved  $\overline{\phantom{a}}$

**The International Telegraph Alphabet** 

INDICATES A MARK ELEMENT (A HOLE PUNCHED IN THE TAPE) NDICATES POSITION OF A SPROCKET HOLE IN THE TAPE

6

*http://en.wikipedia.org/wiki/Baudot\_code*

BELL

# Shifting in Baudot code

- The astute of you will notice 5 bits isn't enough
	- 26 letters + 10 digits  $> 2^{6}$  (32)
- This was solved with the idea of a shift
	- Based on idea of typewriters
	- Meant that decoding was based on state
		- **Letter mode** Hello World
		- **Figures mode** £3))9 294)

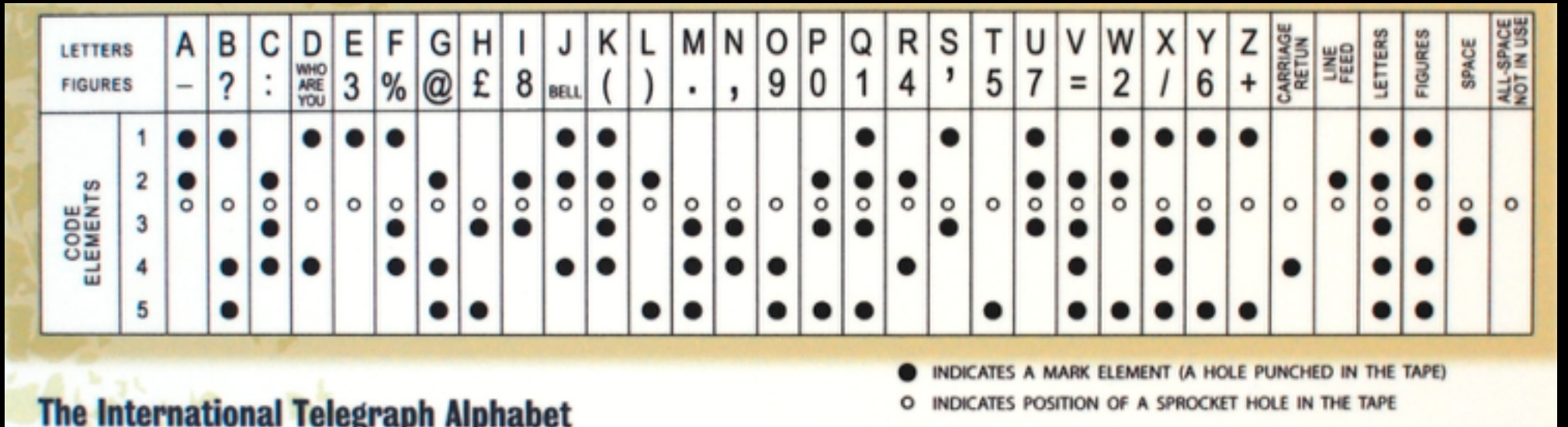

#### Morse Code

- Morse code is a variable length encoding
	- Dots or dashes to represent characters
	- Initial encoding for radio with human operators
	- Invented in ~1840
- Practical for humans to hear and decode / send

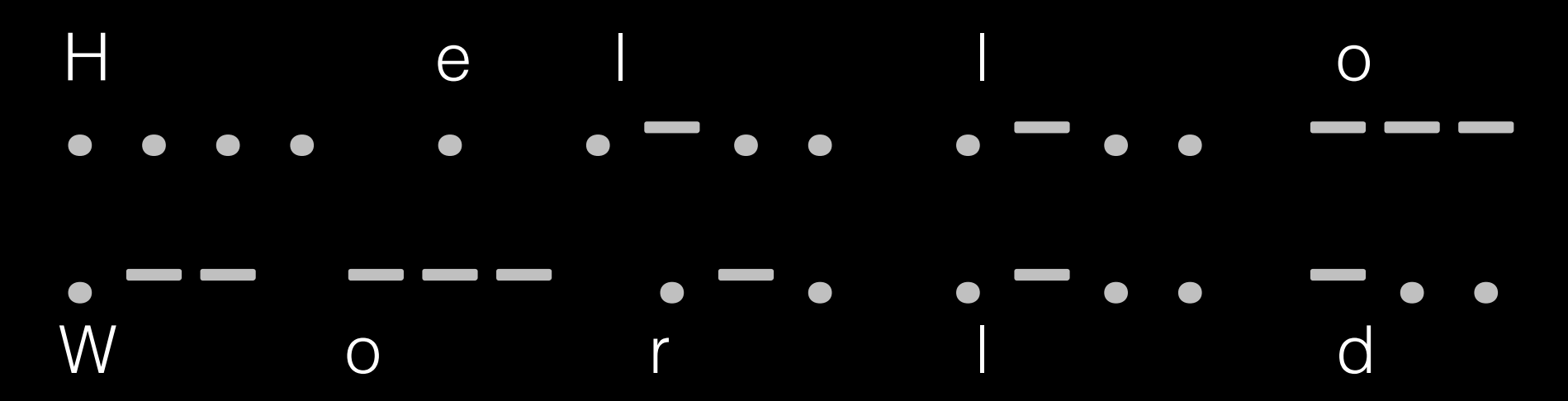

## Punched Cards

- Punched tape itself was an evolution of cards
	- Each card represented a 'line', each column a letter

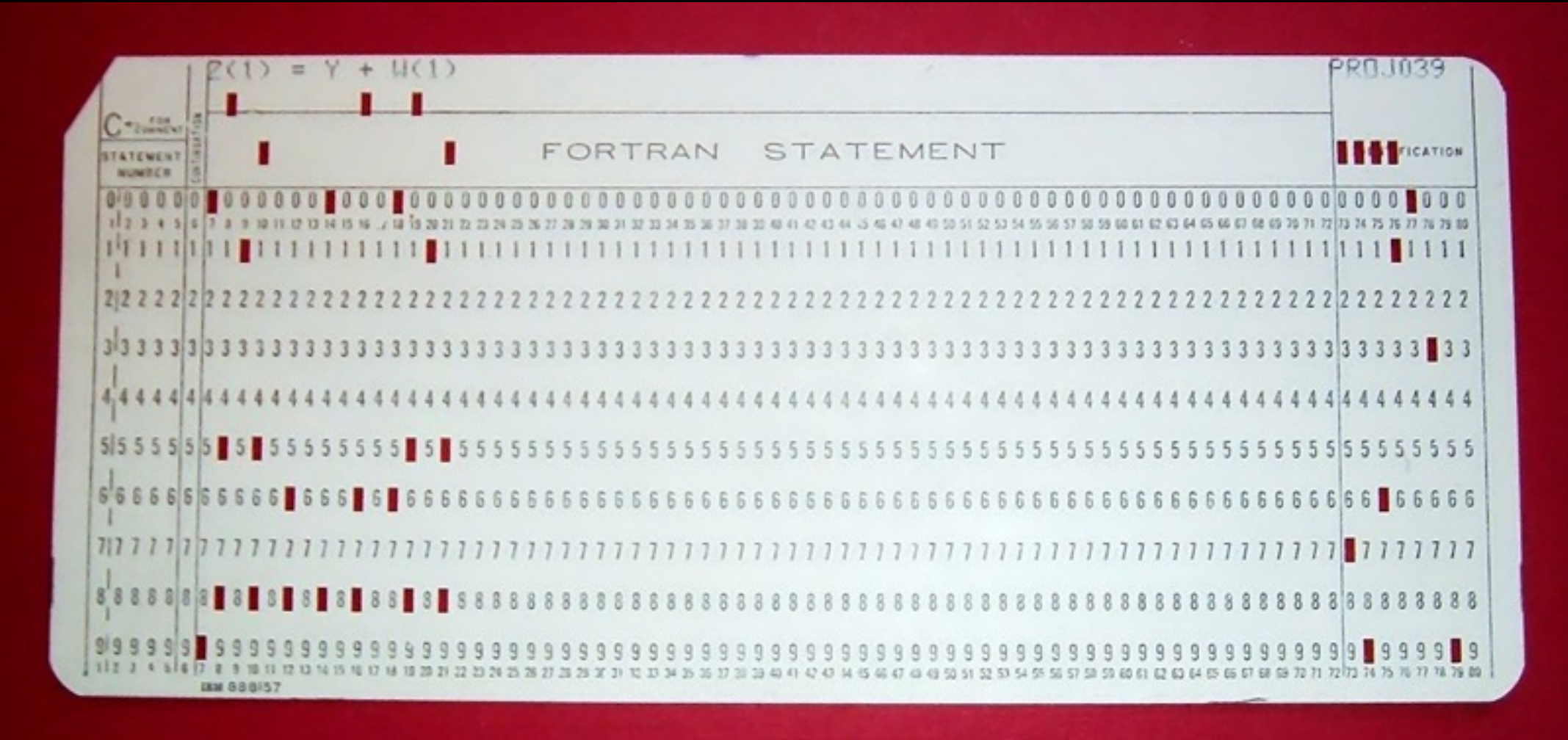

*http://en.wikipedia.org/wiki/Punched\_card*

#### Punched Cards

- Punched tape itself was an evolution of cards
	- Each card represented a 'line', each column a letter

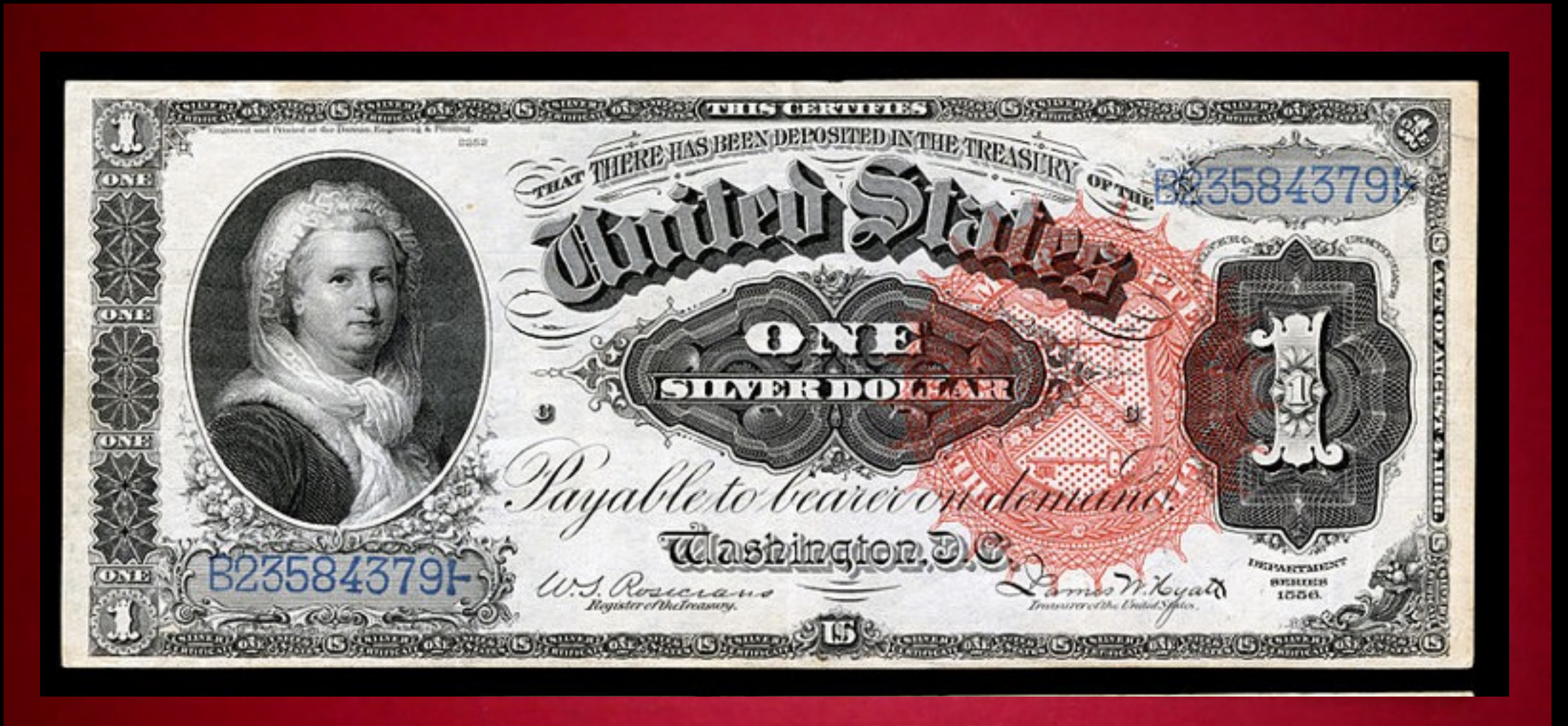

*http://en.wikipedia.org/wiki/Punched\_card http://en.wikipedia.org/wiki/Silver\_certificate\_(United\_States)*

#### When were punched cards used?

- When were punched cards
	- 1960
	- 1950
	- 1940
	- 1930
	- 1920
	- 1910
	- …

US Census 1890

Jaquard Loom

1800

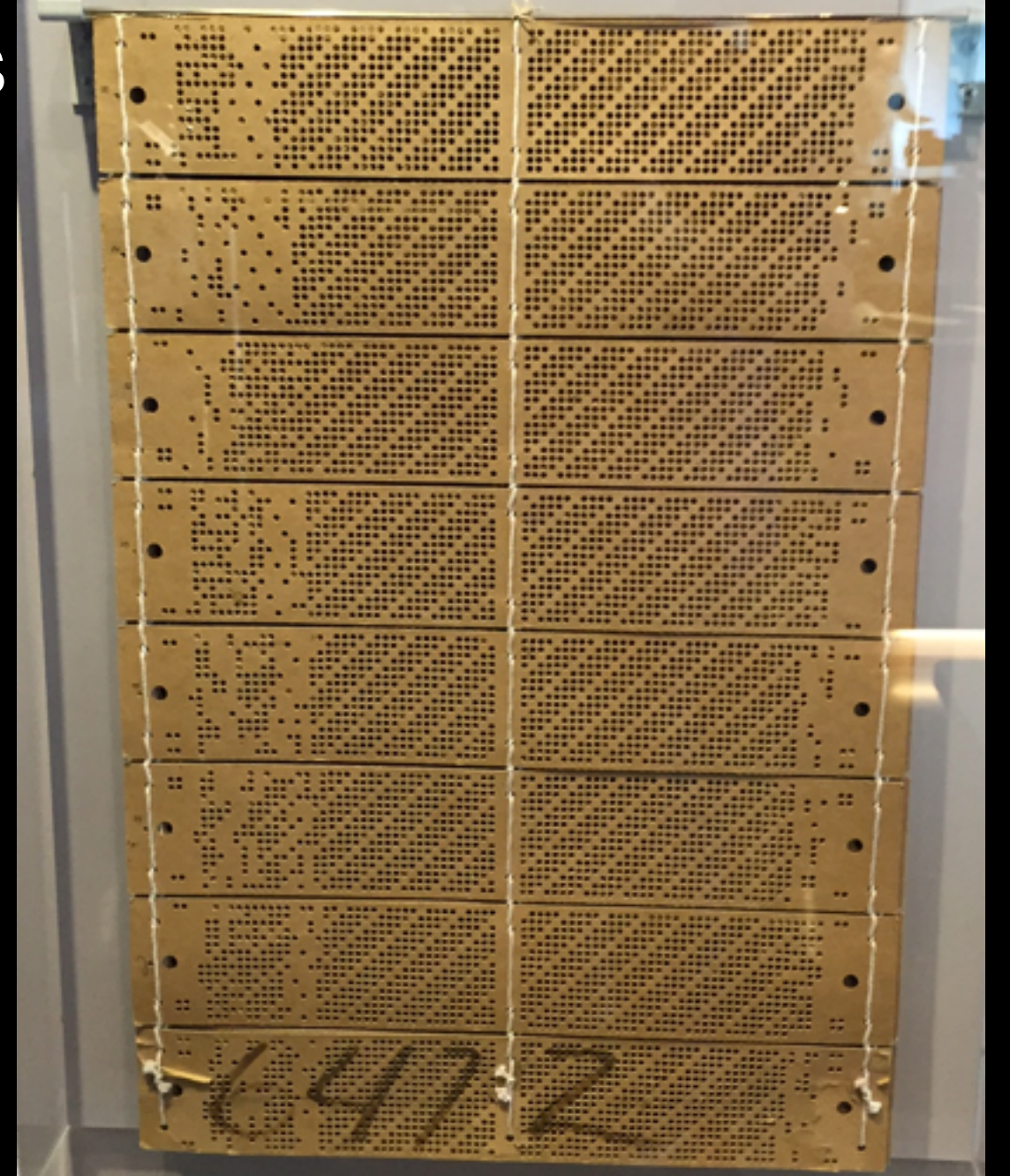

# Punched cards legacy

- Legacy of punched cards still with us
	- Cards were 80 columns wide
		- Led to early terminals having an 80 col display
		- Some IDEs and text editors have a wrap at 80
	- 8 characters were often used for numbering
		- Fortran ignored characters in columns 73-80
		- Some text editors will wrap /warn after column 72
		- Git commit messages should be wrapped at 72

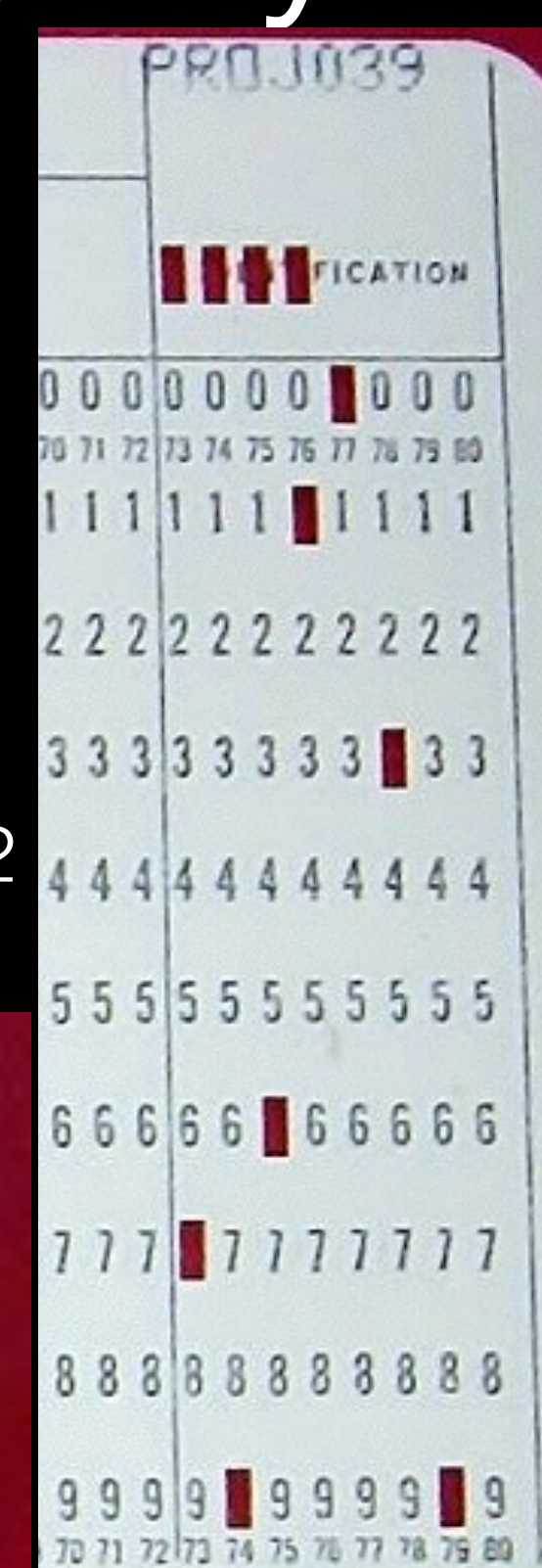

#### Punched cards and line numbers

- Dropping a stack of cards was an expensive operation …
	- Radix sort of columns 73-80 can be used to fix
	- Or just put a diagonal line through them ...

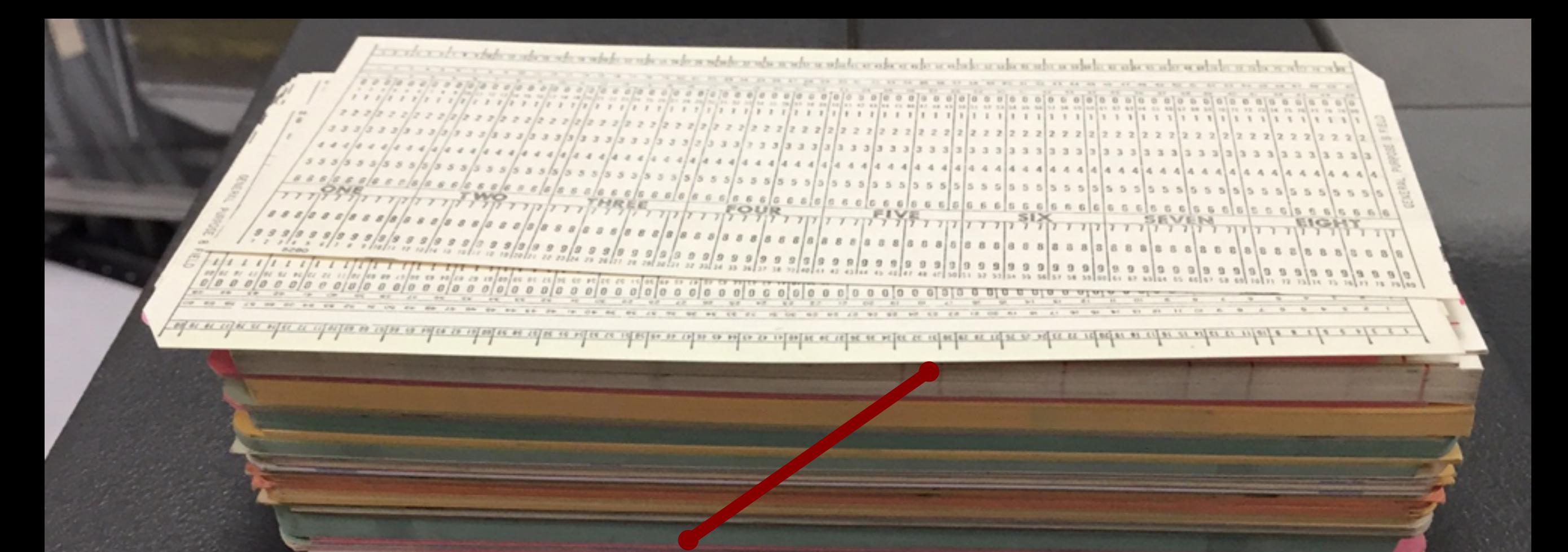

#### EBCDIC

- EBCDIC is the Extended BCD Interchange Code
	- BCD is Binary Coded Decimal, e.g. 0x12 is 12 decimal

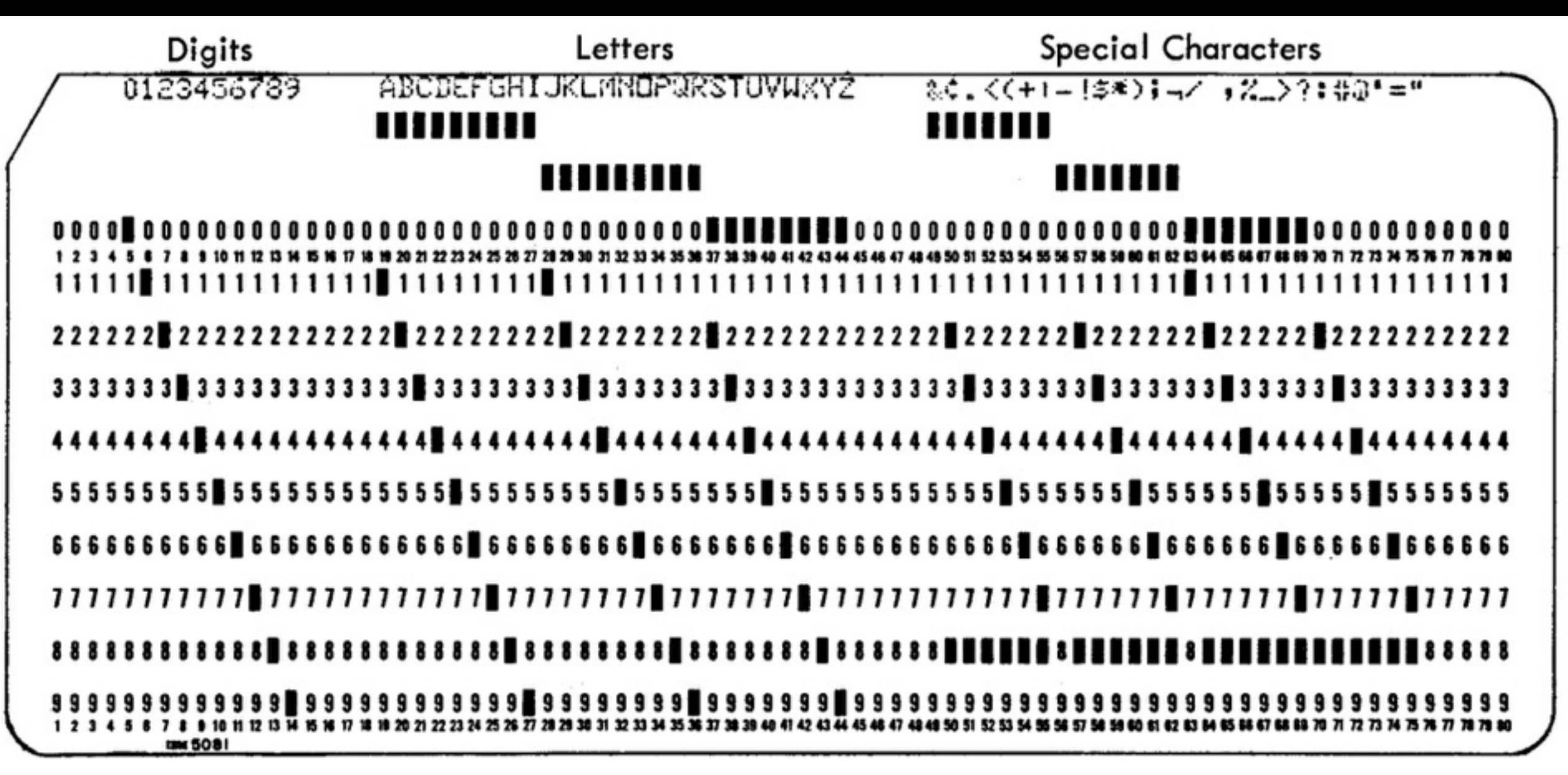

#### EBCDIC

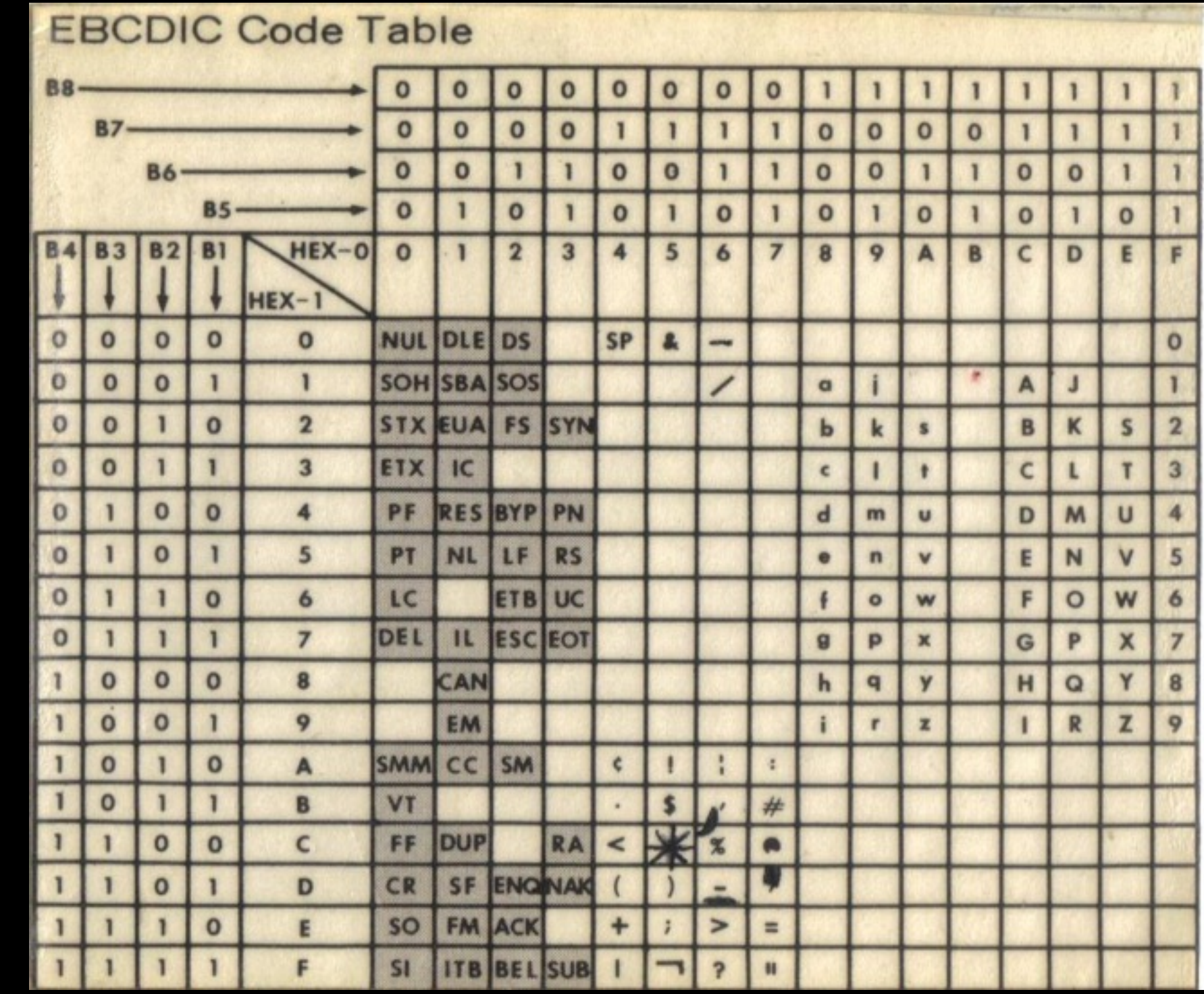

*http://ferretronix.com/march/computer\_cards/ebcdic\_table.jpg*

0-9 in BCD is 0000..1010 0-9 in BCD is 0000..1010

# EBCDIC challenges

- Not all was well with the EBCDIC character set
	- Rarely used outside of IBM mainframes
	- Different sort ordering to ASCII
		- ASCII has 0-9, A-Z, a-z
		- EBCDIC has a-z, A-Z, 0-9 (and not contiguous; 'a'-'z' != 25)
	- Created around same time (1963)
		- IBM's mainframes had peripherals using punched cards
		- Easier to translate punched cards into EBCDIC
		- Mainframes could be switched into ASCII but programs failed
	- Shares similar control characters to ASCII
		- Form Feed, Tab, Escape ...

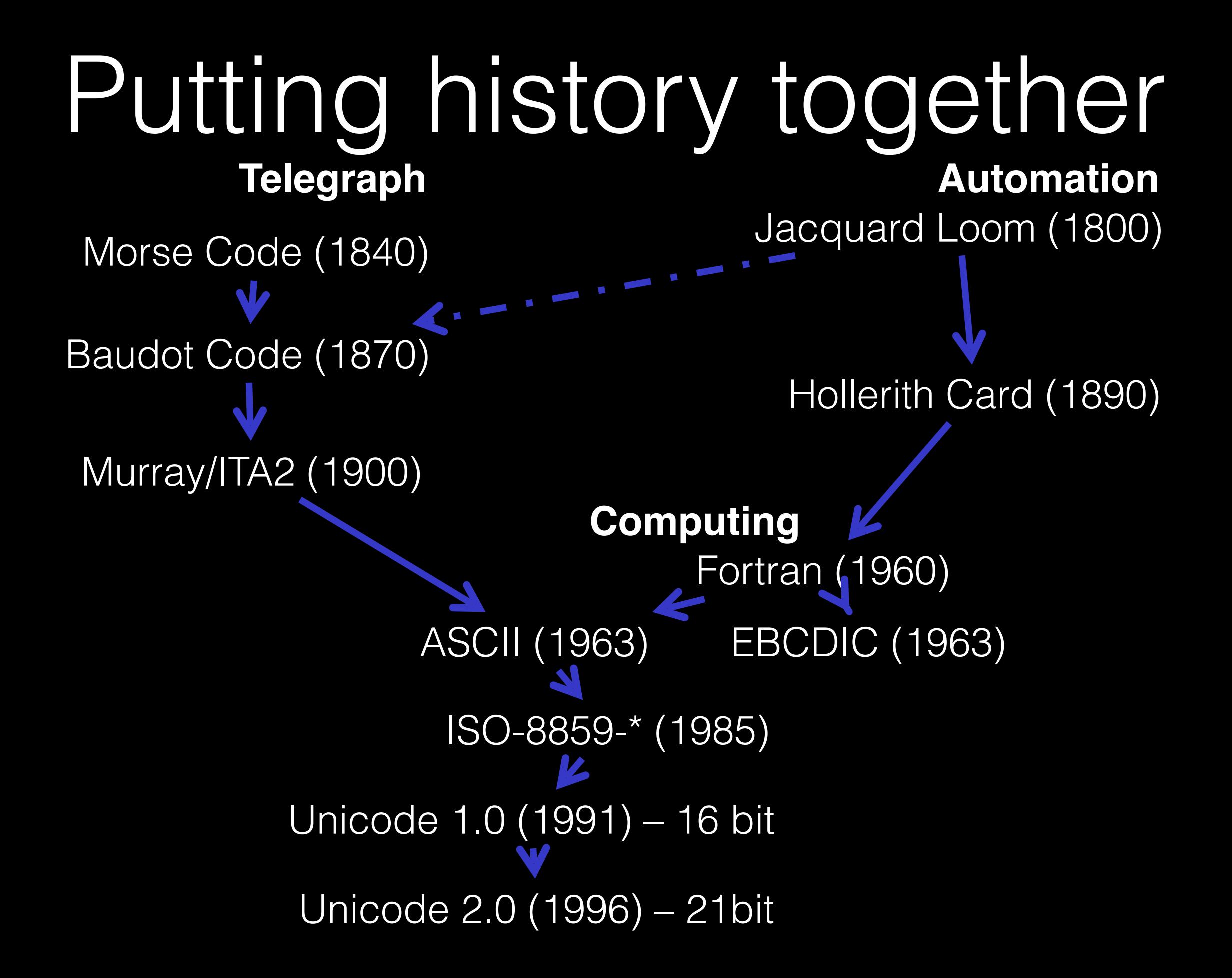

# Why a 21 bit code, though?

- Unicode 1.x was a 16-bit code
	- Not enough to store everything
	- Needed to have additional 'planes'
- Plane 0: "Basic Multilingual Plane" was most of 1.x
- Plane 1: "Supplemental Multilingual Plane" added
	- Emoji
	- Egyptian Hieroglyphs
	- Graphics characters such as dominoes and playing cards
- Plane 2 .. 16: "Supplementary planes" of various types

## Still doesn't explain 21 bit

- To represent additional planes requires encoding
- Two main Unicode encodings are widely used
	- UTF-8
	- UTF-16 (formerly UCS-2)
- Unicode Transformation Format says how to encode point
	- Logical code point for  $\epsilon$  is U+20AC
	- May be written out in different ways
		- $\overline{\phantom{a}}$  0x20 0xAC
		- 0xAC 0x20
- UTF-16 uses 2 octets (16-bits) to represent content
- UTF-8 uses octets (bytes/8-bit) to represent content

#### UTF-16

- UTF-16 uses two octets to represent content
	- Can be 'big endian' or 'little endian'
		- 0x20 0xAC is 'big endian'
		- 0xAC 0x20 is 'little endian'
	- Byte Order Mark (BOM 0xFE 0xFF) often written out at front
		- 0xFE 0xFF 'big endian UTF-16 BOM' þÿ in ISO-8859-1
		- 0xFF 0xFE 'little endian UTF-16 BOM' ÿþ in ISO-8859-1
- Still only 16 bit how are planes 1..16 represented?
	- Surrogate pairs allow encoding 20 bits worth of data in 4 octets
	- High surrogate pair (10 bits)
	- Low surrogate pair (10 bits)

# But 10 + 10 != 21 …

- No, but there's no need to use them for plane 0 (BMP)
	- So, take away 1 and you have planes 0..15 which is 4 bits
	- $\bullet$  4 bits + 16 bits (65536 in each plane) = 20 bits
- Consider 7 o'clock symbol <sup>0</sup>
	- U+1F556 (The leading 1 indicates it is in plane 1)
	- Plane 1 is encoded as 0000
	- F5 is 1111 0101
	- 56 is 0101 0110
- UTF-16 for  $U+1F556$  is
	- 110110 0000 1111 01 == 0xD83D
	- $\cdot$  110111 01 0101 0110 == 0xDD5A

#### UTF-8 stores 21 bits in 4 octets

- UTF-8 is a variable length encoding
	- ASCII bytes  $(<= 127, <= U+007F)$  are encoded as one octet
	- U+0080..U+07FF are encoded as two octets
	- U+0800..U+FFFF are encoded as three octets
	- U+10000..U+1FFFFF are encoded as four octets
- Single octets
	- Always start with a 0
- Multi octets
	- Start with 11
	- Continuation octet starts with 10

Designed by Ken Thompson and Rob Pike

# UTF-8 examples

- U+0041 A
	- 0x41

 $i$ <sub>i</sub>, is the UTF-8 encoded UTF-16 byte order mark

Doesn't make sense

Generated by Windows

- $\cdot$  U+1F556 $\bullet$ 
	- U+1 is 00001
	- F5 is 1111 0101
	- 56 is 0101 0110
	- Encoded as 4 octets 0xF09F9596
		- $11110$  000 ==  $0xF0$
		- 10 01 1111 ==  $0x9F$
		- 10 0101 01 ==  $0 \times 95$
		- $10$   $010110$   $==$   $0x96$

The number of bits in the first part shows number of bytes in code

# Flags of all nations

- How are flags represented?  $\frac{1}{20}$ 
	- Extensible way without adding new data
	- Regional indicator symbols **A ... Z**
	- $G$  B  $\frac{186}{15}$  U+1F1EC U+1F1E7
	- $E U$   $H$   $U+1F1EA$   $U+1F1FA$

Symbols replaced with flag as standard font ligatures

 $U S \equiv U + 1F1FA U + 1F1F8$ UTF-8: 0xF09F 87BA F09F 87B8 UTF-16: 0xFE FF D83C DDFA D83C DI

#### Unicode: a 21-bit code point

- Expanded from 16 bits with 1.x to 21 bits with 2.x
- Encodings for UTF-8 provide a way to store 21 bits
	- Can scan through string to count code points
	- Octets starting with 0 or 11 are start of character
	- Octets starting with 10 are continuation characters
	- Self synchronizing
- Encodings for UTF-16 use surrogate pairs
	- Surrogate pairs can store 20 bits of data
	- Define plane 0 to not use surrogate pairs and this gives 21
- Evolving over the last 200 years ...

# A brief history of Unicode

**PR** happens Alex Blewitt @alblue

*Copyright (c) 2016, Alex Blewitt*